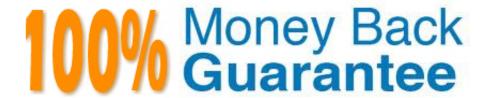

Vendor: Salesforce

Exam Code: COMMUNITY-CLOUD-CONSULTANT

**Exam Name:** Salesforce Community Cloud Consultant

Version: Demo

#### **QUESTION 1**

What are two advantages of setting up a custom domain for a Community? Choose 2 answers

- A. Better compatibility with DNS servers around the globe
- B. Better security at domain name registrars
- C. Better Search Engine Optimization
- D. Better company branding

Correct Answer: BC

## **QUESTION 2**

What moderation capabilities does Salesforce communities provide to automate the process of identifying and replacing words that are offensive or inappropriate for the Community?

- A. Create Process flows to identify posts with the offensive or inappropriate words and replace with other content
- B. Enable Moderation for the Community to block offensive or inappropriate content
- C. Write a trigger to identify posts with the offensive or inappropriate words and replace with other content
- D. Use moderation rules in the Community to block offensive or inappropriate content

Correct Answer: D

#### **QUESTION 3**

Universal Containers needs to provide Super User Access to a few end users. Their end users are assigned several license types for these Communities: ?Customer Community ?Customer Community Plus ?Employee Community ?Partner Community. Which two license types allow a Salesforce Admin to provide Super User Access to the end users in this Community? Choose 2 answers

- A. Customer Community Plus License
- B. Employee Community License
- C. Partner Community License
- D. LI Customer Community License

Correct Answer: AC

# QUESTION 4

What is the most efficient way for the Salesforce Admin to fulfil this requirement? Northern Trail Outfitters is planning to

launch a Community for their partners. Partner Sales Managers need to view Partner Sales Rep records.

- A. Provide Super User Access to Partner Sales Reps.
- B. Create a criteria-based Sharing Rule.
- C. Set the number of partner roles to two.
- D. Enable the Partner Sales Manager as Super Admin.

Correct Answer: C

#### **QUESTION 5**

Universal Containers needs their channel partners to collaborate on opportunities within their new partner Community based on the Napili template. What is the recommended way to accomplish this task?

- A. Create a page layout for leads and assign it to those profiles that have access to the Community
- B. Create a Detail page for invoices and add the page as a Navigation Menu item
- C. Add Opportunities as a Salesforce Object in the Navigation Menu
- D. Create a Visualforce page for Opportunities and add the page as a Navigation Menu item

Correct Answer: C

## **QUESTION 6**

You are planning to launch a Customer community and many of your customers are active on Facebook and Twitter. What are the steps to enable Social Sign on in Salesforce Communities?

- A. Go into the Community Manager >> Settings >> Login and select which social networks you wish to allow for authentication.
- B. Select OpenID Connect from the Auth Provider Options in the Setup Menu and then go into Community Builder to enable them
- C. Select Facebook and Twitter from the pre-built connectors under Auth Providers within the setup menu and then go into Community Manager to enable them
- D. Download the Social Signon Lightning Component for each social network and then configure them in the Community Builder
- E. Select Facebook and Twitter from the pre-built connectors under Auth Providers within the setup menu and then go into Community Builder to enable them

Correct Answer: C

#### **QUESTION 7**

Universal Containers wants to launch a Community where customers can complete a registration form to gain access to the Community. How should a Salesforce Admin add this capability to the Community? Choose one answer

A. Implement a Web-to-case form to capture user details and use case details to create a Community user

B. Create a publically accessible custom page with the registration details and add a link to the Community login page

C. Use the registration form in the company website and allow users to register

D. Enable the option Allow External Users to Self-register in the Community Management page

Correct Answer: D

## **QUESTION 8**

Universal Containers creates a Community for their end users to access invoices. The invoice pages are mobile of responsive and utilize rich text styling for the amount totals in each column. Mobile access to these invoices is important. The API Enabled profile permission has been turned on to allow Salesforce mobile access to external users with Communities licenses.

Which characteristic of this Community will cause display problems when accessed from an Android mobile device?

A. \\'API enabled\\' profile permission

B. Mobile responsiveness

C. Community URL access

D. Rich text styling

Correct Answer: D

## **QUESTION 9**

Universal Containers has created a Community for its Partners. Community users from the same Partner should be able to hold discussions with each other. Partners will be unable to participate in discussions with other partners.

How should the Salesforce Administrator meet this requirement?

Select one or more of the following:

Universal Containers has created a Community for its Partners. Community users from the same Partner should be able to hold discussions with each other. Partners will be unable to participate in discussions with other partners.

How should the Salesforce Administrator meet this requirement? Select one or more of the following:

A. Turn off Portal User Visibility under Sharing Settings

- B. Enable super user access for each partners community role
- C. Update the internal user record to private under sharing settings
- D. Uncheck community user visibility under sharing settings

Correct Answer: D

#### **QUESTION 10**

What declarative Community Branding features are available in the Community Builder? [Pick 3]

- A. Custom Fonts
- B. Company Logo
- C. Accessibility Colours Selection
- D. Overlay Colour
- E. Header Fonts

Correct Answer: BDE

## **QUESTION 11**

What must your enable at the User level to ensure External Users are able to view Knowledge?

- A. Check Knowledge Use
- B. Check the Data Categories you want to be Visible
- C. Assign the Knowledge User Permission Set
- D. Assign the Knowledge One Permission Set
- E. Check KnowledgeOne User

Correct Answer: D

## **QUESTION 12**

The Salesforce Administrator at Universal Containers has set up Topics. Universal Containers is going through a rebranding phase and wants to simplify Topics, but keep Articles that have been assigned to the Topics.

How should the Salesforce Administrator accomplish this?

Select one or more of the following:

A. Merge similar Topics in Content Management Workspace

- B. Keep existing Topics and reassign Articles to newly created Topics
- C. Delete existing Topics and assign Articles to newly created Topics
- D. Mark old Topics as Inactive and assign Articles to the new Active Topics

Correct Answer: A